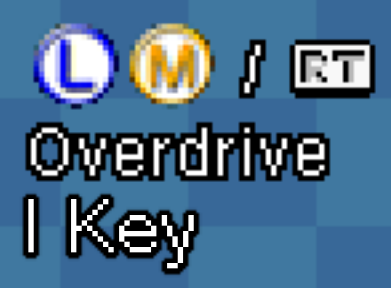

 $@@I@$ **Outrange Attack** U Key

 $001$   $\Box$ Phantom Break T Key

囸 **Line Movement** Y Key

Controls **Keyboard Controls** 1P 2P 3P 4P

ര Pause

**Enter Key** 

ත

**CMove WASD Keys** 

) © © © RES AD ÷ SELET ∞DERULT ∞RETURN

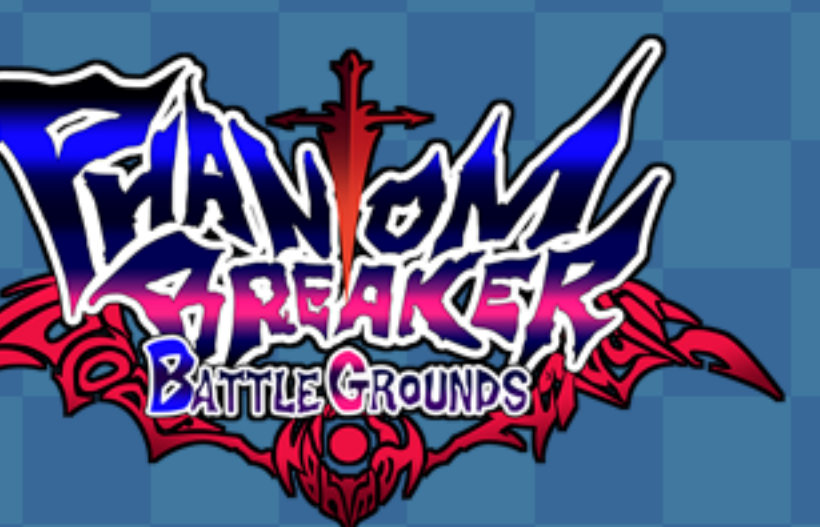

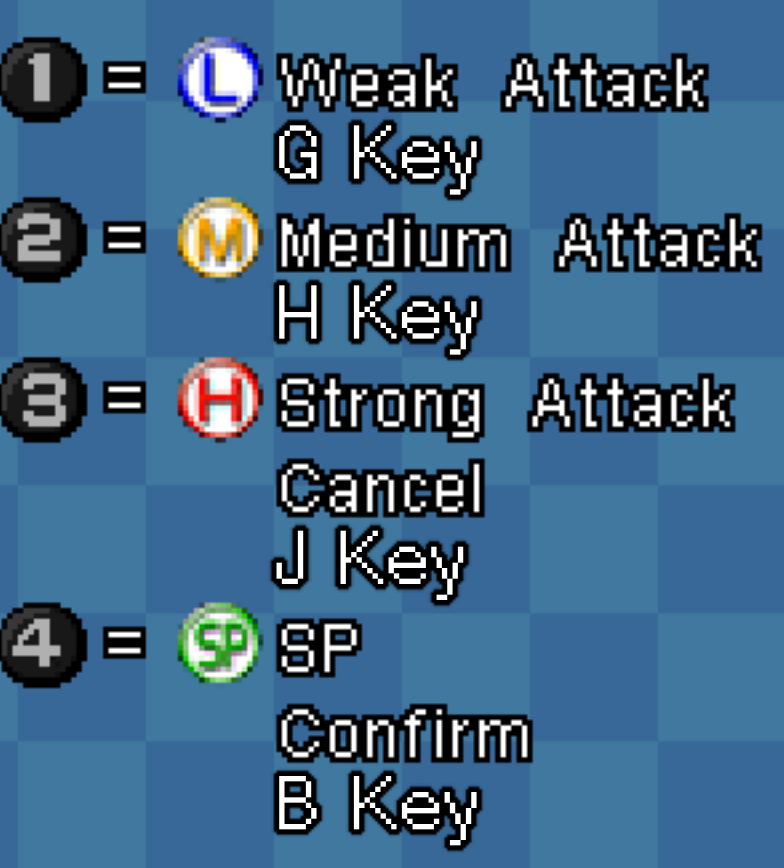